## Post your salary journals using the  $\quad \, \mid$ Nominal Link

Presented by Michael & Duncan

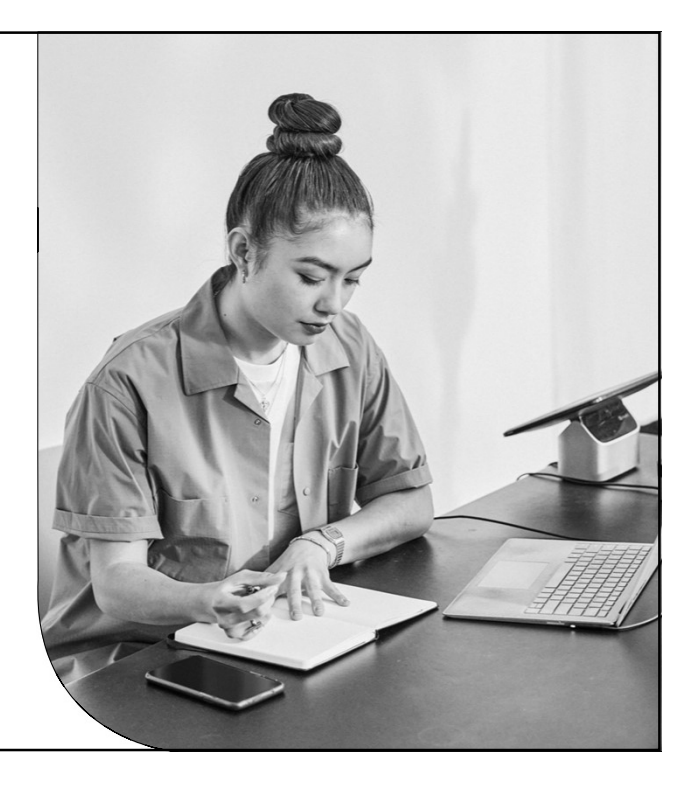

 $1$ 

Sage

## Contents

Introduction Salary journals and the nominal link

Set up nominal link Enter your nominal settings

Post the nominal link Post your salary journals into Sage Accounts Check the transactions in Accounts

Further support & Questions

Sage

© 2023 The Sage Group plc, or its licensors. All rights reserved.

Page 3

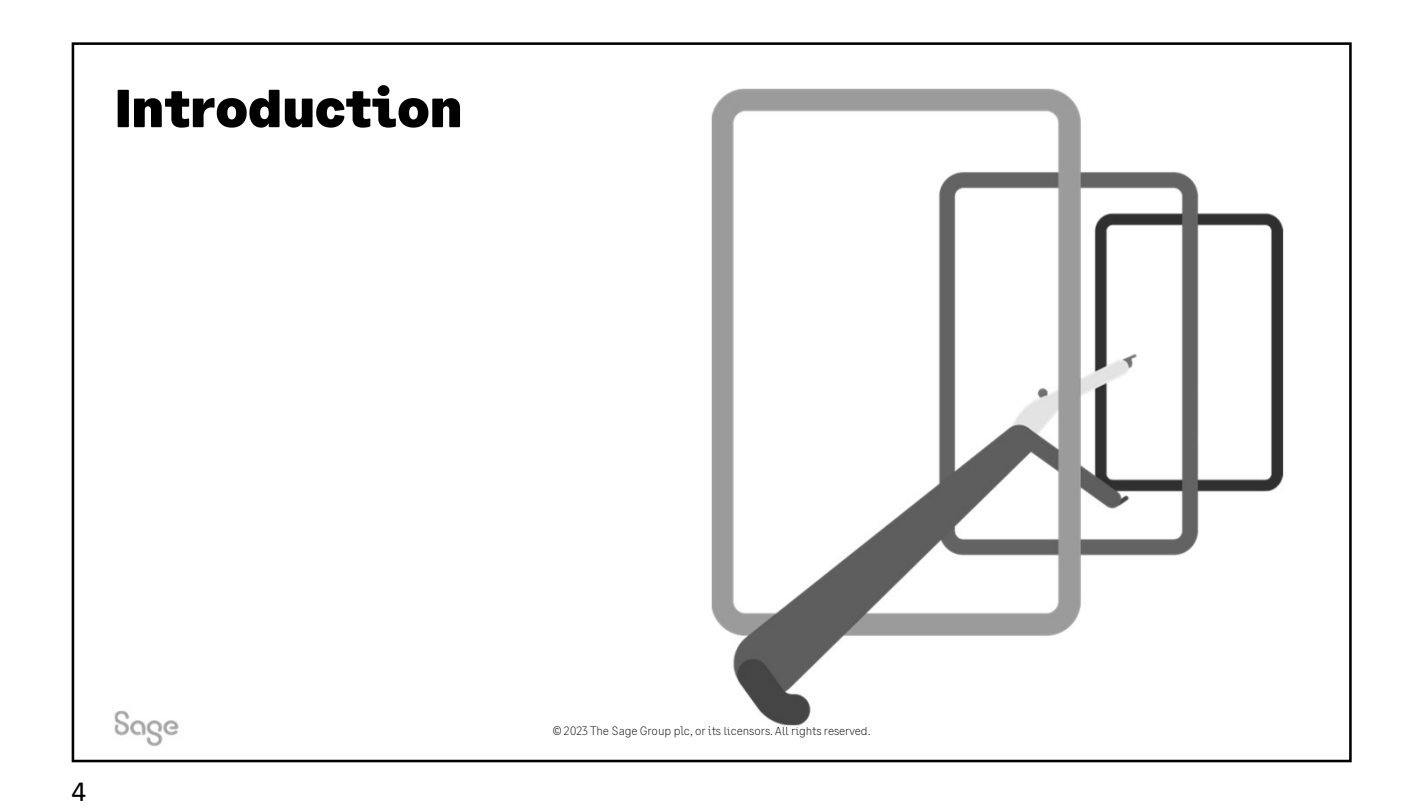

## Salary journals

## A simple example

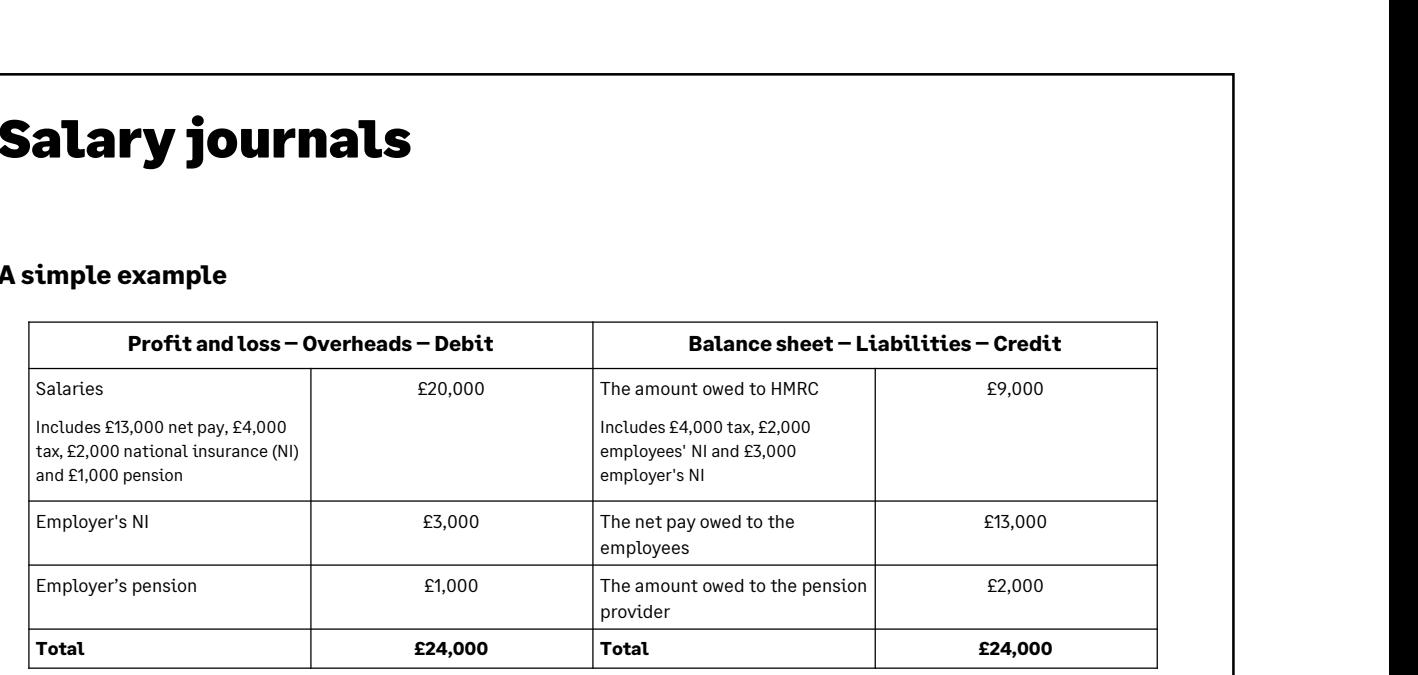

Sage

© 2023 The Sage Group plc, or its licensors. All rights reserved.

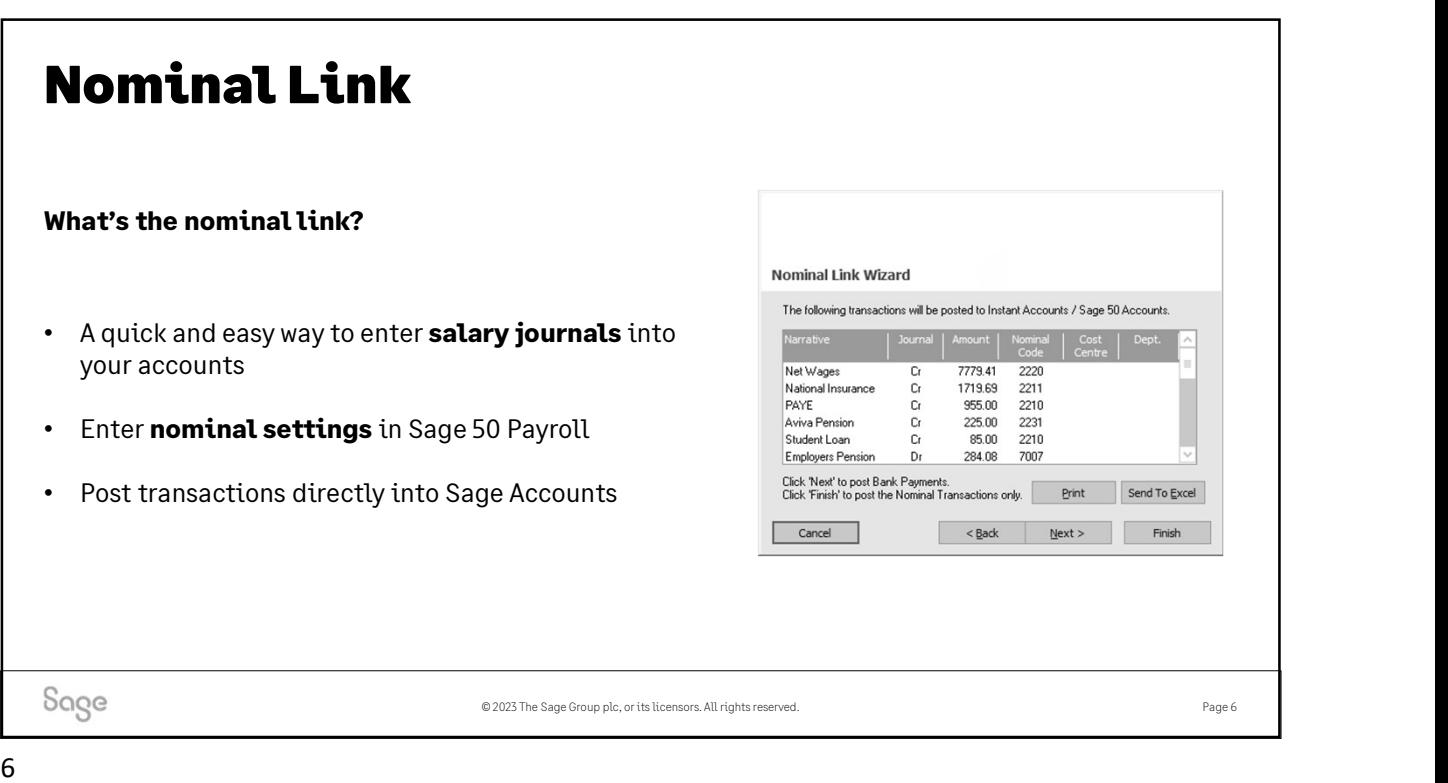

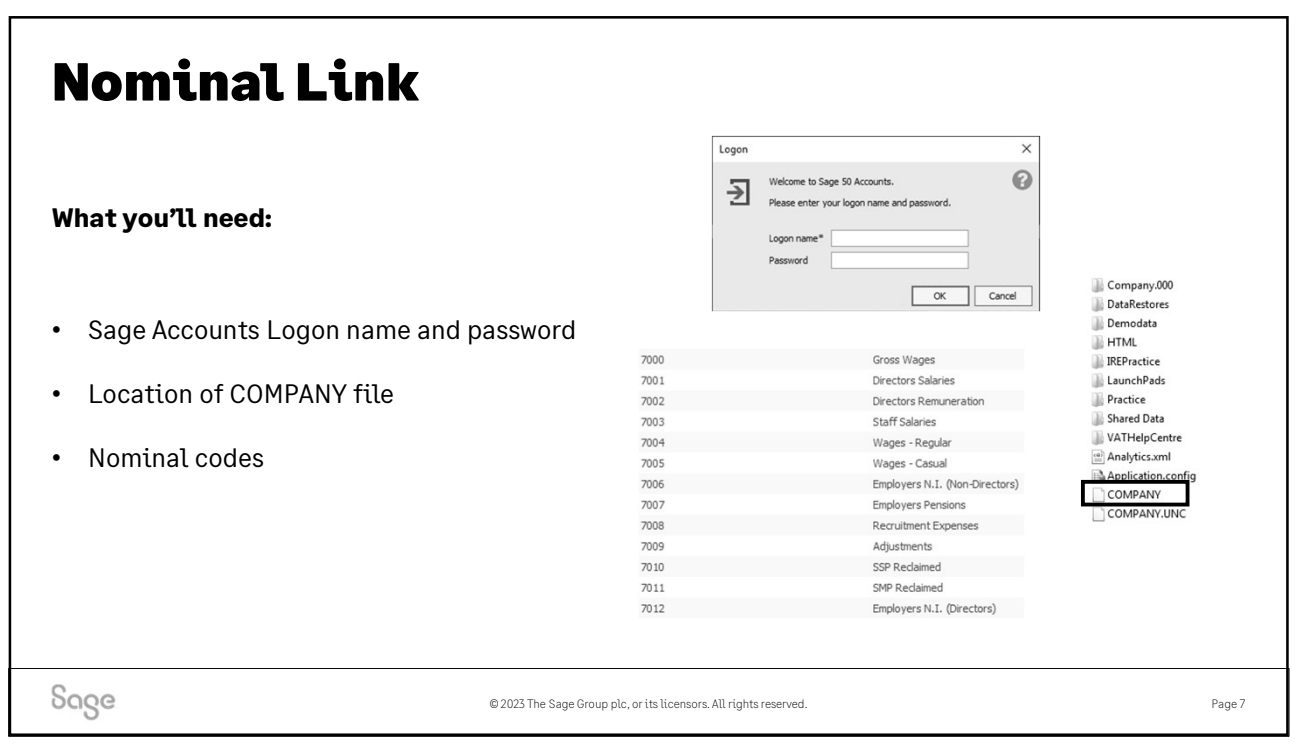

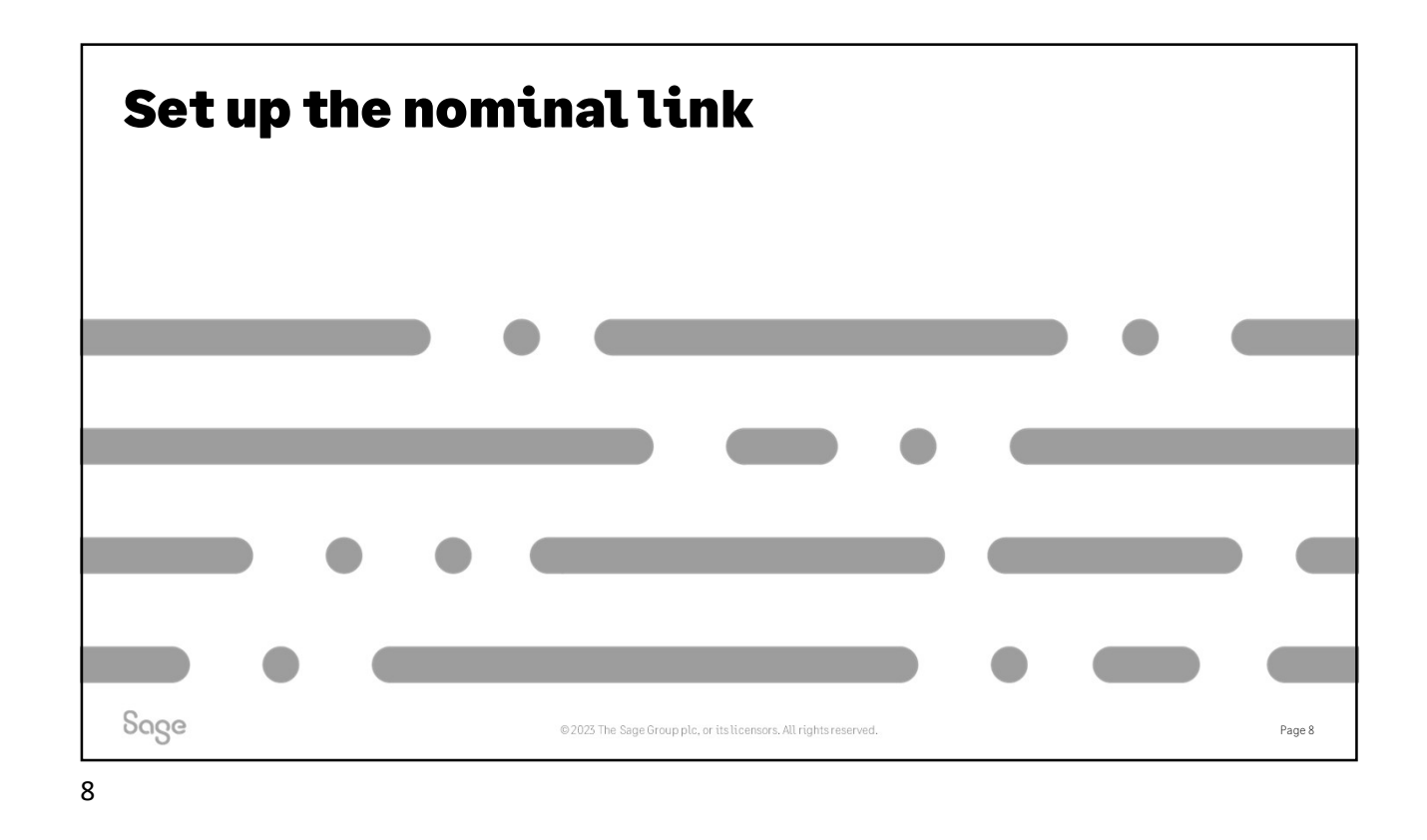

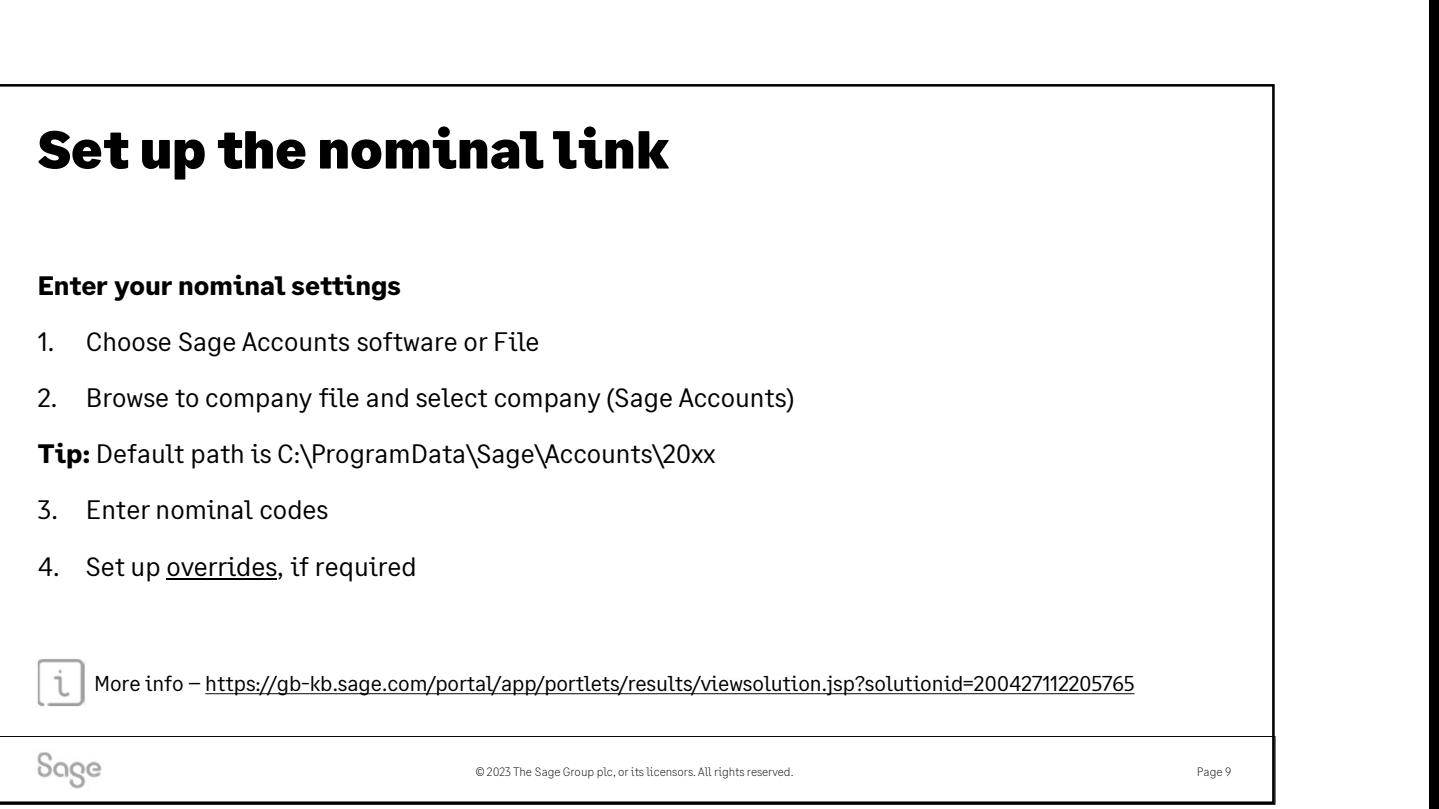

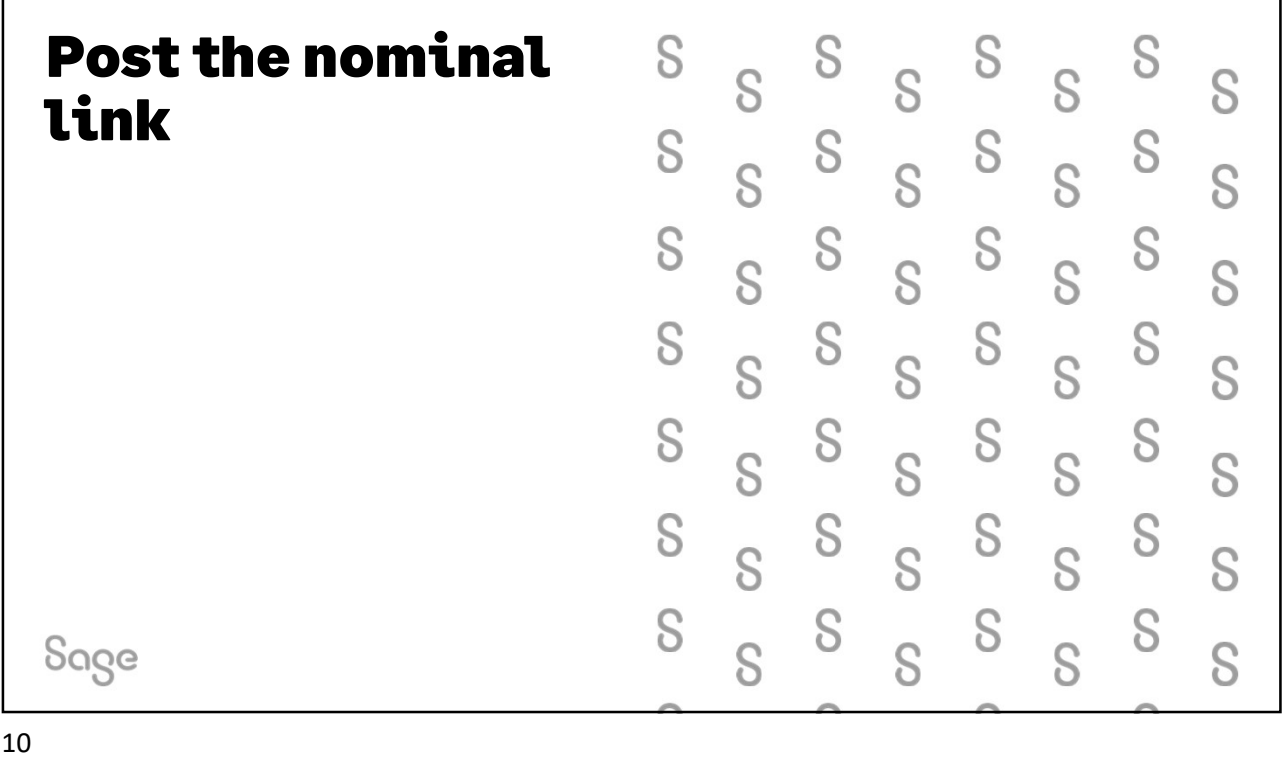

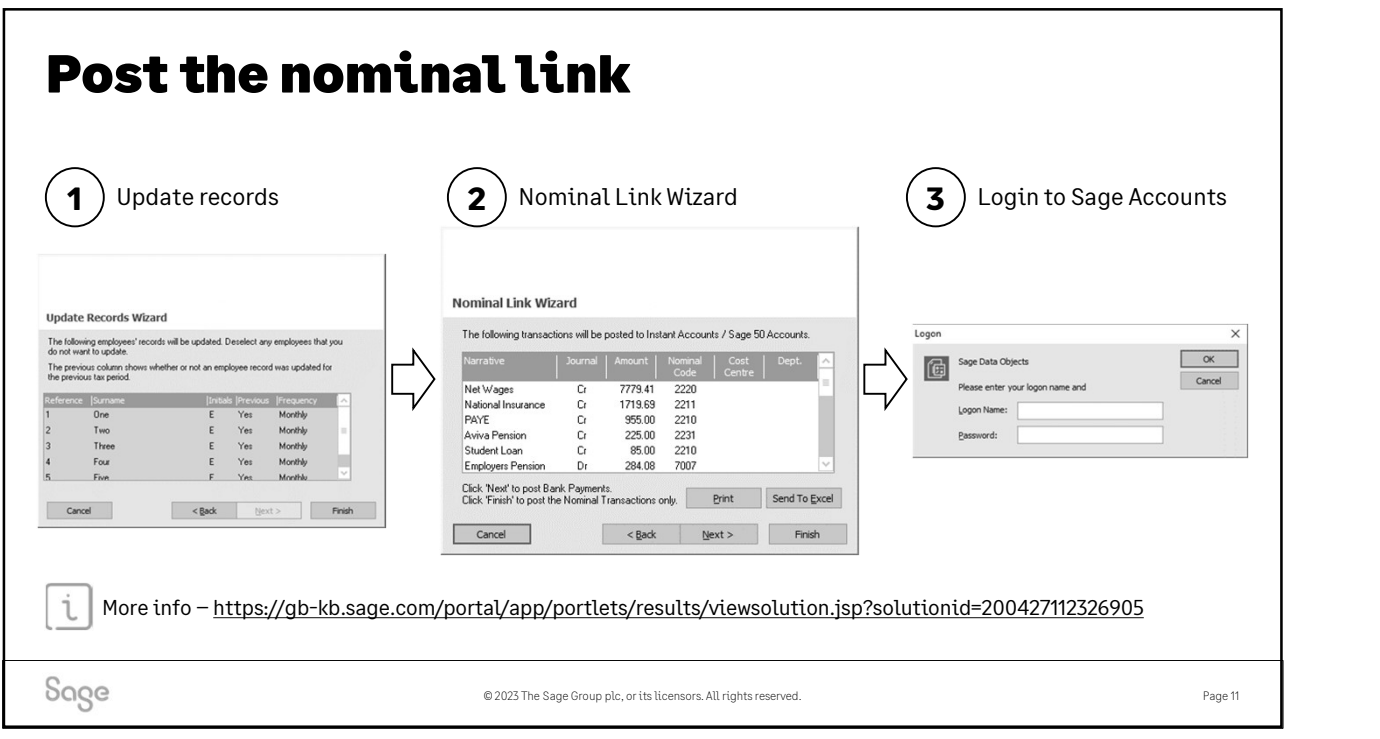

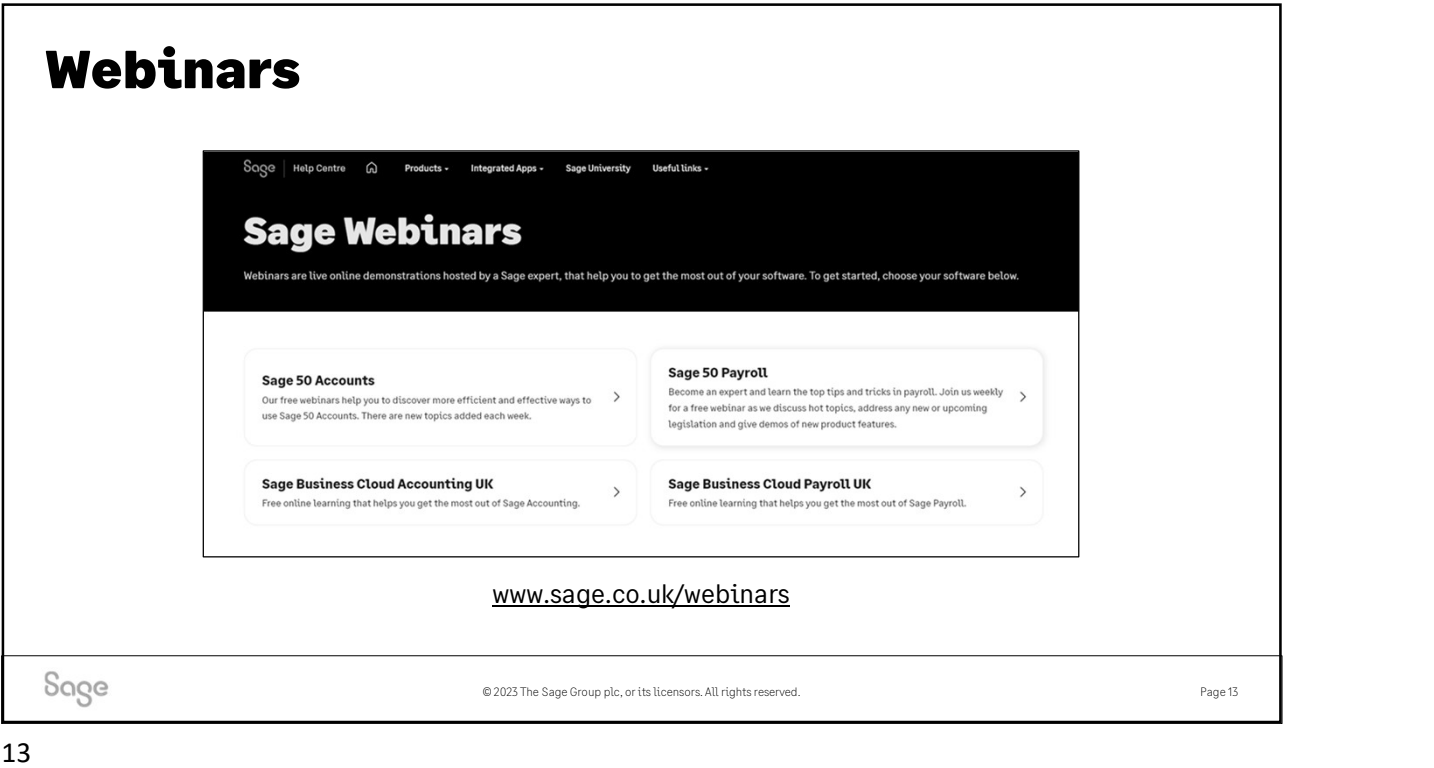

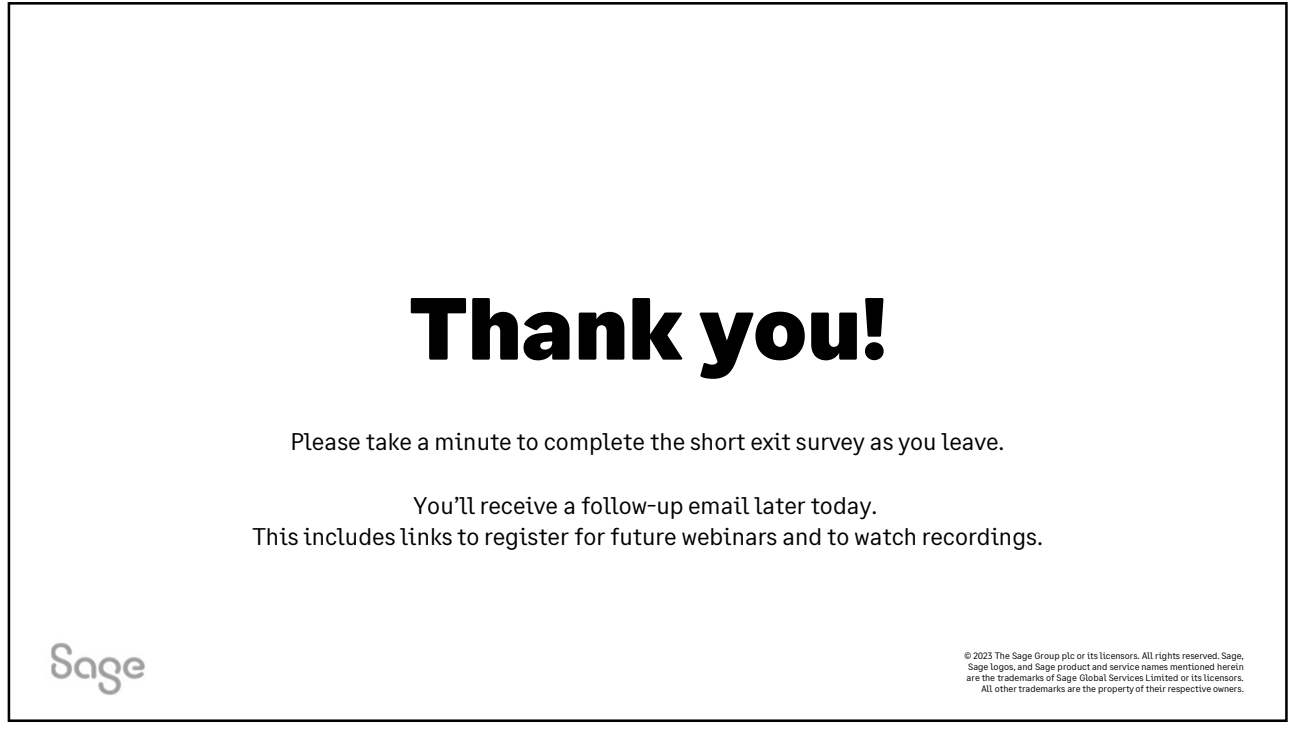